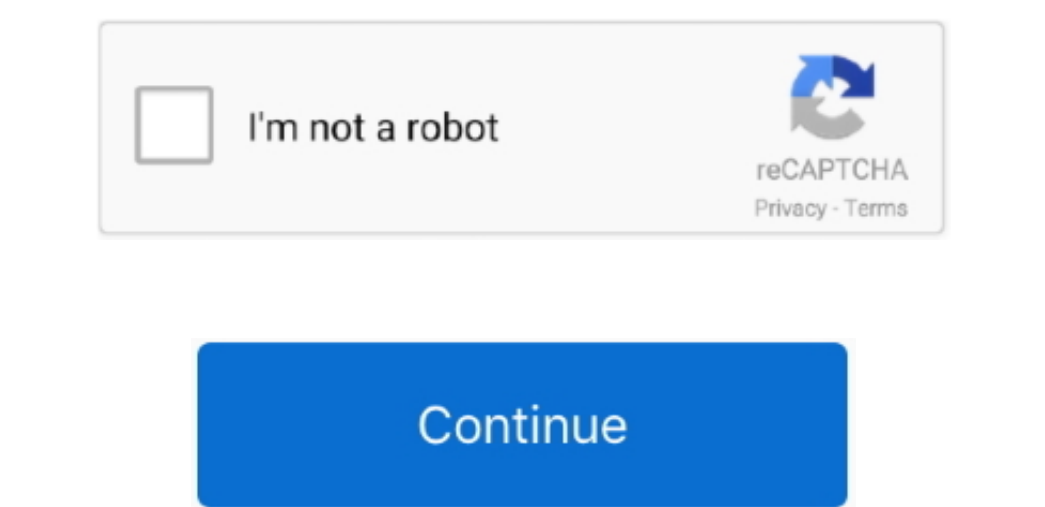

## **Powerpoint For Mac Where Is The Text Highlight**

If you use PowerPoint at work or at home, keyboard shortcuts can be a great time saver.. I hope you find these keyboard shortcuts as useful as I have!. Here are some little-known keyboard shortcuts I've discovered over the

## **where is text highlight in powerpoint**

1n powerpoint, where is text highlight in powerpoint, where is the text highlight in powerpoint, where is text highlight in powerpoint text highlight color button missing, powerpoint text highlight colour in powerpoint, wh highlight colour

## **where is text highlight in powerpoint 2016**

## **where is text highlight color in powerpoint**

e10c415e6f